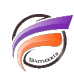

## Forcer l'affichage de NetDiver dans une langue particulière

## **Description**

L'application NetDiver est multilingue. La langue de NetDiver est basée sur les paramètres régionaux du serveur Apache Tomcat. Par exemple, si les paramètres régionaux du serveur Apache Tomcat sont en français, alors NetDiver s'affichera en français sur tous les postes clients.

Cependant si l'on souhaite contrôler la langue de NetDiver sans changer les paramètres régionaux de Tomcat, à partir de la version 6.2(31) de NetDiver, il est possible de paramétrer la langue au niveau d'un fichier de configuration NetDiver.

Dans le fichier/contexte **netdiver.xml** se trouvant dans le répertoire de Tomcat : **<Tomcat 5.5 ou 6.0>\conf\Catalina\localhost** 

il faut rajouter la ligne suivante : **<Parameter name="locale.default" value="fr" />** avant la balise **</Context>** pour forcer l'affichage de NetDiver en français.

Voici les langues actuellement disponibles dans NetDiver :

en | anglais zh | chinois fr | français nl | néerlandais sv | suédois es | espagnol pt | portugais de | allemand it | italien **Tags**

1. NetDiver